# **Cheat Sheet**

### **Flex**

display: flex justify-content: flex-start flex-end center space-between space-around align-items: flex-start flex-end center flex-direction: column

#### **Canvas**

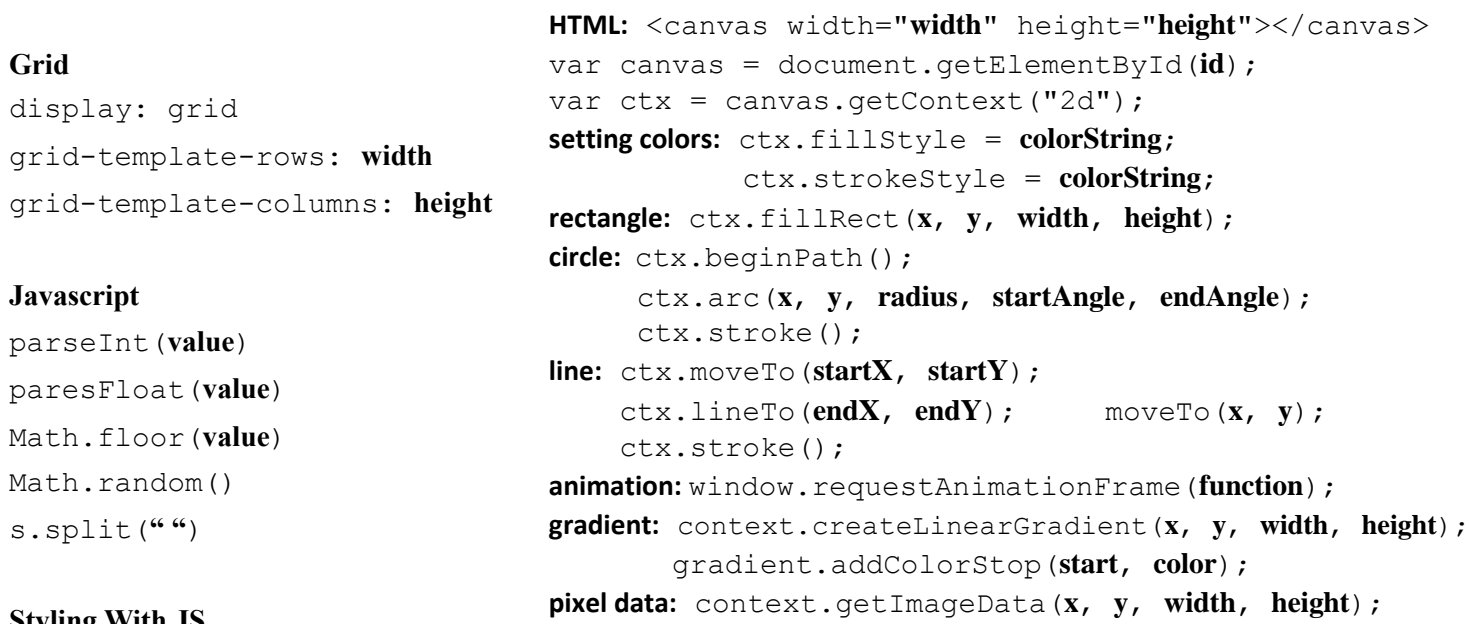

#### **Styling With JS**

element.style.**propertyNameCamelCase** =

element.className = window.getComputedStyle(**element**).**propertyNameCamelCase** element.classList.add(**className**)

### **Timers**

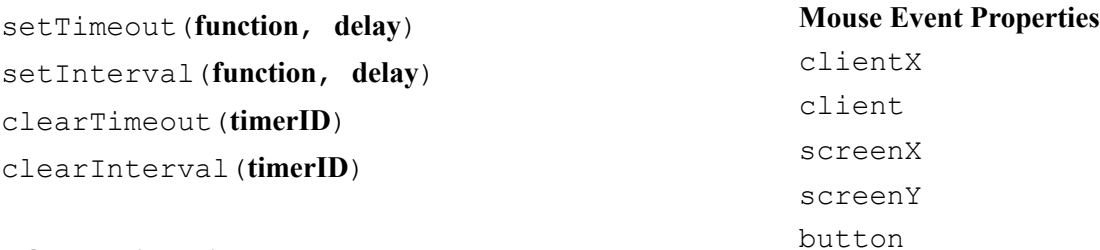

## **DOM manipulation**

Document.createElement(**type**) document.createTextNode("**text**") element.appendChild(**node**) element.insertBefore(**new**, **old**) element.removeChild(**node**) element.replaceChild(**new**, **old**) childNodesjkndtey

#### **Ajax request:**

```
var url = <URL HERE>;
fetch(url)
      .then(checkStatus)
       .then(function(responseText) {
             // deal with responseText
      })
       .catch(function(error) {
      });
Parse JSON:
JSON.parse(<JSON_STRING>)
Handling a GET request:
app.get('/', function (req, res) { })
Handling a POST request:
app.post('/', jsonParser, function (req, res) { })
Accessing GET parameters:
req.query.<PARAMETER_NAME>
Accessing POST parameters:
req.body. <PARAMETER_NAME>
Send response from server:
res.send(<TEXT>);
res.json(<JSON>);
Read file:
fs.readFileSync(<FILE_NAME>, 'utf8');
All Files in a directory:
fs.readdirSync(<DIRECTORY>);
Append to a File:
fs.appendFile(<FILE_NAME>, <TEXT>, 
function(err) {
       if(err) {
             return console.log(err);
       }
});
Get matches using a regex:
<STRING>.match(/<REGULAR_EXPRESSION>/)
                                                        POST parameters for Ajax request:
                                                        const fetchOptions = {
                                                               method : 'POST',
                                                               headers : {
                                                                     'Accept': 'application/json',
                                                                     'Content-Type' : 'application/json'
                                                               },
                                                               body : JSON.stringify(<POST_PARAMS>)
                                                        };
                                             Query a database:
                                             async function query(collection) {
                                                  var doc = \{\}; // query
                                                  var result = await collection.find(doc).toArray();
                                                   // do something with result
                                             } 
                                             Access cookie:
                                             req.cookies.<COOKIE_NAME>
                                             Set cookie:
                                             res.cookie(<COOKIE_NAME>, <VALUE>, {maxAge : <AGE>});
                                             Access session variable:
                                             req.session. <VARIABLE_NAME>
                                               Connect to Database:
                                               var con = mysql.createConnection({
                                                     host: host,
                                                     database: database,
                                                     user: username,
                                                     password: password,
                                                     debug: debug
                                               });
                                               con.connect(function(err) {
                                                     if (err) throw err;
                                                            con.query(query, 
                                                               function (err, result, fields) {
                                                                   if (err) throw err;
                                                                   // result[0][fieldname]
                                                     });
```

```
});
```